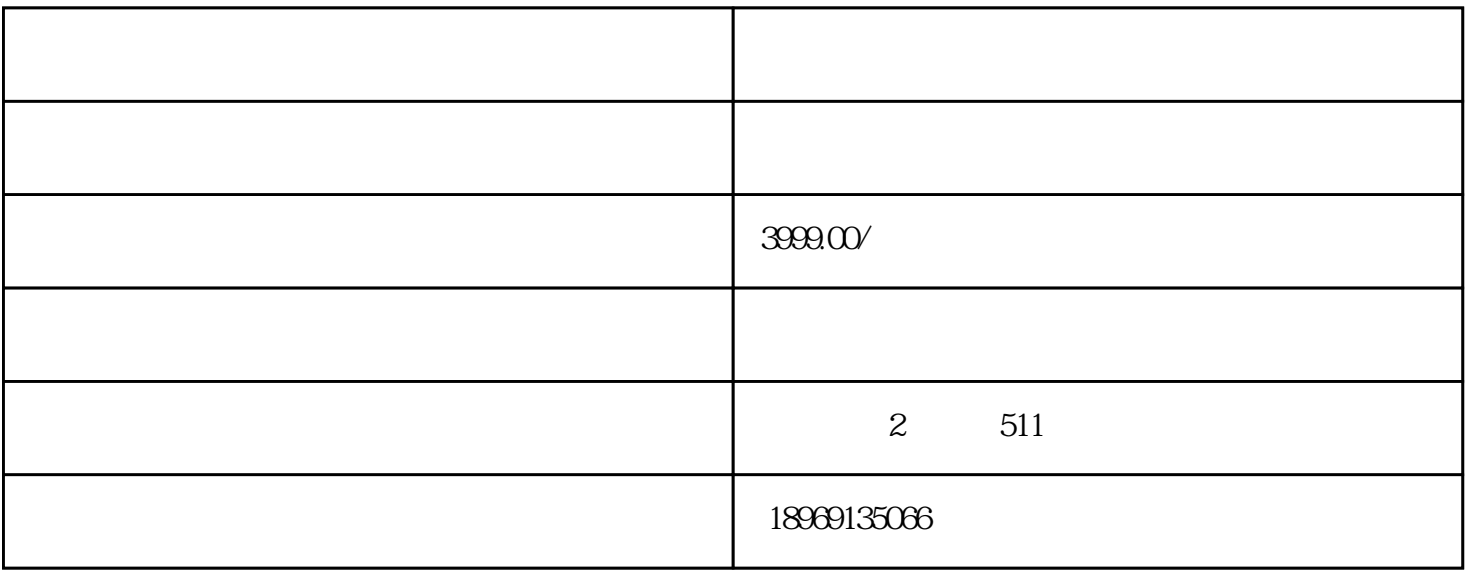

 $\tilde{a}$ , and  $\tilde{a}$ 

 $5$ 

 $\frac{1}{2}$  ,  $\frac{1}{2}$  ,  $\frac{1}{2}$  ,  $\frac{1}{2}$  ,  $\frac{1}{2}$ 

 $1$ 

 $3<sub>1</sub>$ 

 $2$ 

 $4\,$ 

 $\mathbb{R}$  $1$ , and  $\frac{1}{\sqrt{2\pi}}$  , and  $\frac{1}{\sqrt{2\pi}}$  , and  $\frac{1}{\sqrt{2\pi}}$  , and  $\frac{1}{\sqrt{2\pi}}$  , and  $\frac{1}{\sqrt{2\pi}}$  , and  $\frac{1}{\sqrt{2\pi}}$  , and  $\frac{1}{\sqrt{2\pi}}$  , and  $\frac{1}{\sqrt{2\pi}}$  , and  $\frac{1}{\sqrt{2\pi}}$  , and  $\frac{1}{\sqrt{2\pi}}$  , and  $\$ 2、更新到新版本以后,我们打开就会在界面中见看到有好友邀请我们加入拼小圈,我们点击进入。  $\begin{array}{ccc} 3 & , & , \ 3 & , & , \end{array}$ 4、不过我们要注意的就是,我们在加入的时候上面默认的就会同步我们近购买的东西,... 5、我们也可以点击进入到里面以后,选择哪些可以同步的,点击对勾就可以了。

 $6\,$